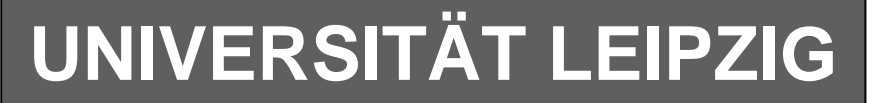

### **Institut für Informatik**

# Studentenmitteilung

**1. Semester - WS 2006**

Abt. Technische Informatik *Gerätebeauftragter*  Dr. rer.nat. Hans-Joachim Lieske Tel.: [49]-0341-97 32213 Zimmer: HG 02-37 e-mail: lieske@informatik.uni-leipzig.de www: http://www.informatik.uni-leipzig.de/~lieske Sprechstunde: Mi.  $14^{00} - 15^{00}$ 

Montag, 4. Dezember 2006

## **Aufgaben zu Übung Grundlagen der Technischen Informatik 1**

### **4. Aufgabenkomplex**

**Vorwiderstände von Silizium- und Leuchtdioden Berechnung einer Transistorschaltung**

### **4. Aufgabenkomplex - 1. Aufgabe**

### **Vorwiderstände von Silizium- und Leuchtdioden (LED)**

Gegeben ist folgende Schaltung:

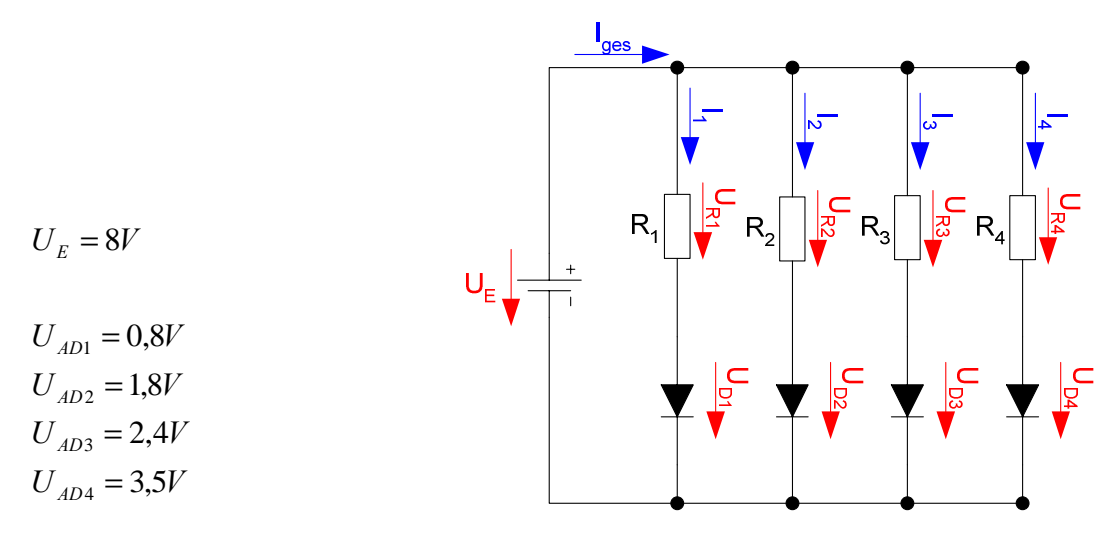

Die Dioden D<sub>1</sub> bis D<sub>4</sub> sollen an der Spannungsquelle U<sub>E</sub> betrieben werden. Dabei fallen über die Dioden die Spannungen  $U_{AD1}$  -  $U_{AD4}$  ab.  $D_1$  ist die Silizium-Diode,  $D_2$  ist die rote Leuchtdiode,  $D_3$  ist die grüne Leuchtdiode, D4 ist die blaue Leuchtdiode.

#### **Gesamtpunktzahl: 10 Punkte**

Aufgaben:

- 1. Bestimmen Sie die Leerlaufspannungen  $U_{LR1}$  ...  $U_{LR4}$  für die Widerstände  $R_1$  ...  $R_4$  **1 Punkt**
- 2. Bestimmen Sie die Ströme  $I_{AD1}$  ...  $I_{AD4}$  der Arbeitspunkte **1 Punkt**
- 3. Bestimmen Sie die Widerstände  $R_1 \ldots R_4$  mittels  $U_F$ ,  $U_{AD}$  *und*  $I_{AD}$  **2 Punkte**
- 4. Bestimmen Sie die Ströme  $I_{5V-1}$  ...  $I_{5V-4}$  für die 4 Widerstandsgeraden (da die Leerlaufspannung nicht auf dem Blatt ist). Das Kennlinienblatt darf nicht verlängert werden **2 Punkte**
- 5. Bestimmen Sie die Kurzschlussströme  $I_{KR1} \dots I_{KR4} \ (I_{KRn} = U_E / R_n)$  für die Widerstände  $R_1 \dots R_4$ .
- **2 Punkte** 6. Konstruieren Sie die Widerstandsgeraden. Bestimmen Sie dazu, wenn notwendig, die Spannungen  $U_{35mA-1}$  ...  $U_{35mA-4}$  (notwendig, wenn der Kurzschlussstrom nicht auf der I<sub>D</sub>-Geraden ist) **2 Punkte**

#### **Bemerkung: Alle Werte sind auf 4 Stellen zu berechnen. Beim Ablesen aus den Kennlinienfeldern genügen 2-3 Stellen. Wenn notwendig auf den nächstliegenden Strich runden. Im Zweifelsfall den nächst höheren wählen. Als Hilfe können Sie die Unterlagen über die Leuchtdioden aus den Unterlagen im Lehrmaterial zum Hardwarepraktikum (Lernserver) verwenden.**

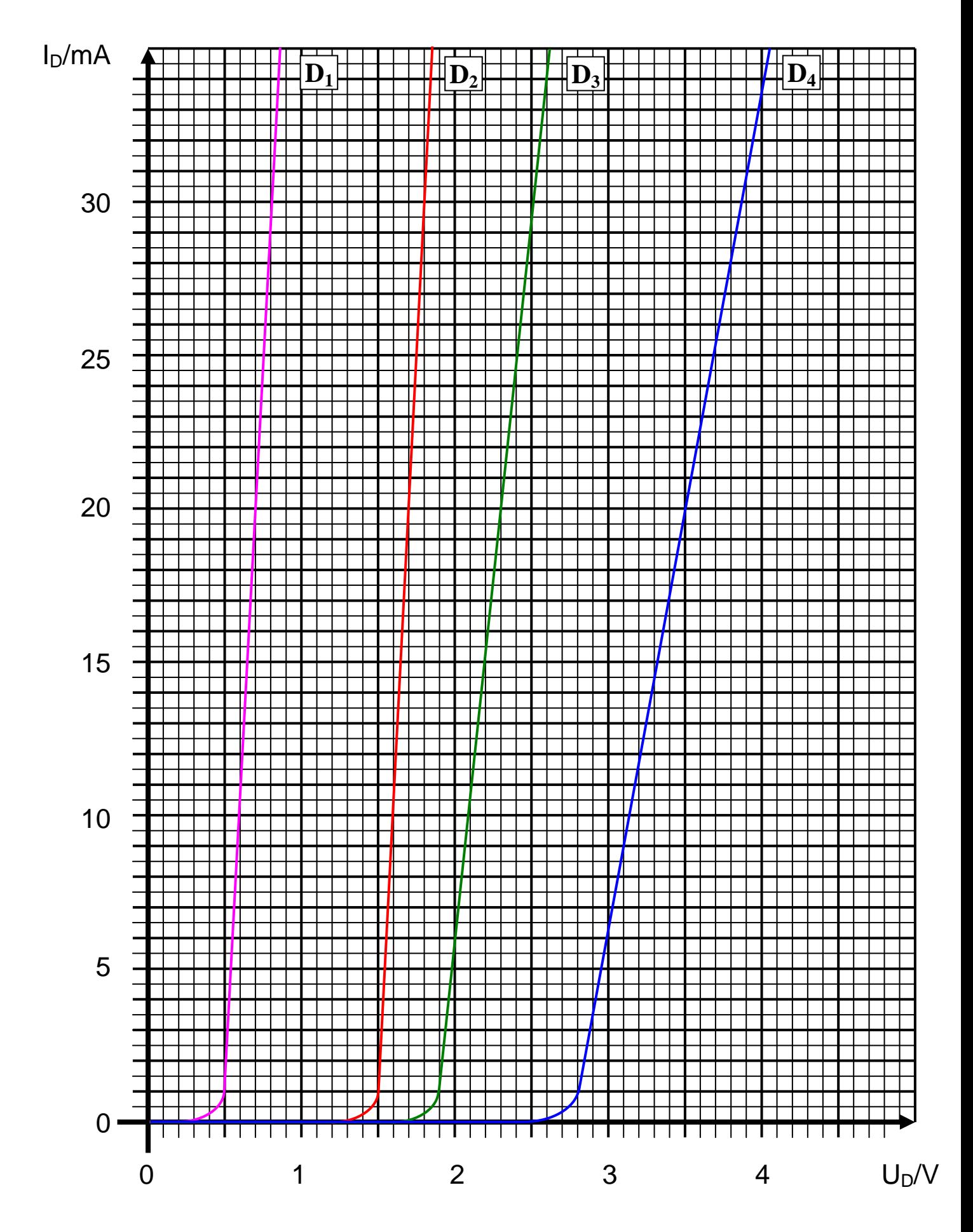

### 4**. Aufgabenkomplex - 2. Aufgabe**

### **Berechnung einer Transistorschaltung**

Berechnen Sie folgende Schaltung.

Werte:  $U_B = 8V$  $U_{CEA} = 4V$  $I_{CA}$  = 37mA  $U_{BEA} = 0.7V$ 

Formeln:

$$
U = I \cdot R
$$
  
\n
$$
B = \frac{I_c}{I_B}
$$
  
\n
$$
I_Q = 5 \cdot I_B
$$
  
\n
$$
U_B = U_{R1} + U_{R2} = U_{RL} + U_{CE}
$$
  
\n
$$
P_B = U_{BE} \cdot I_B \text{ mit } U_{BE} = 0.7V
$$
  
\n
$$
P_C = U_{CE} \cdot I_C
$$
  
\n
$$
P_{tot} = P_B + P_C
$$

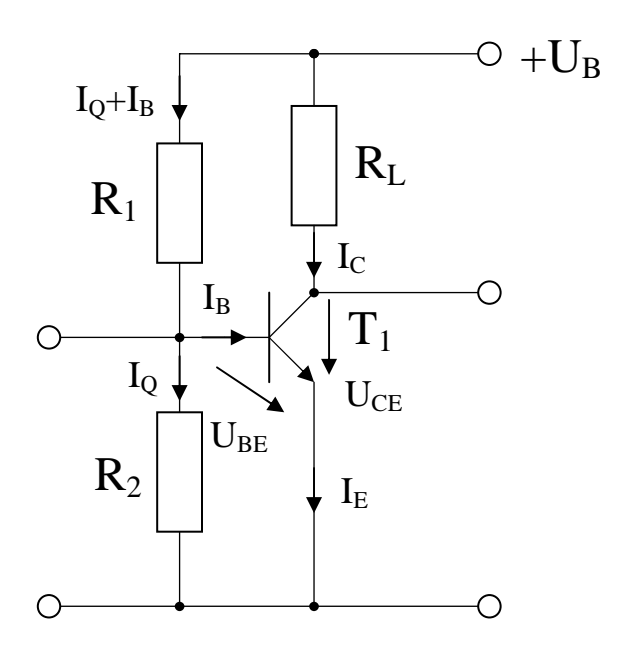

#### **Gesamtpunktzahl: 20 Punkte**

#### Aufgabe:

Berechnen Sie die Widerstände der Schaltung.

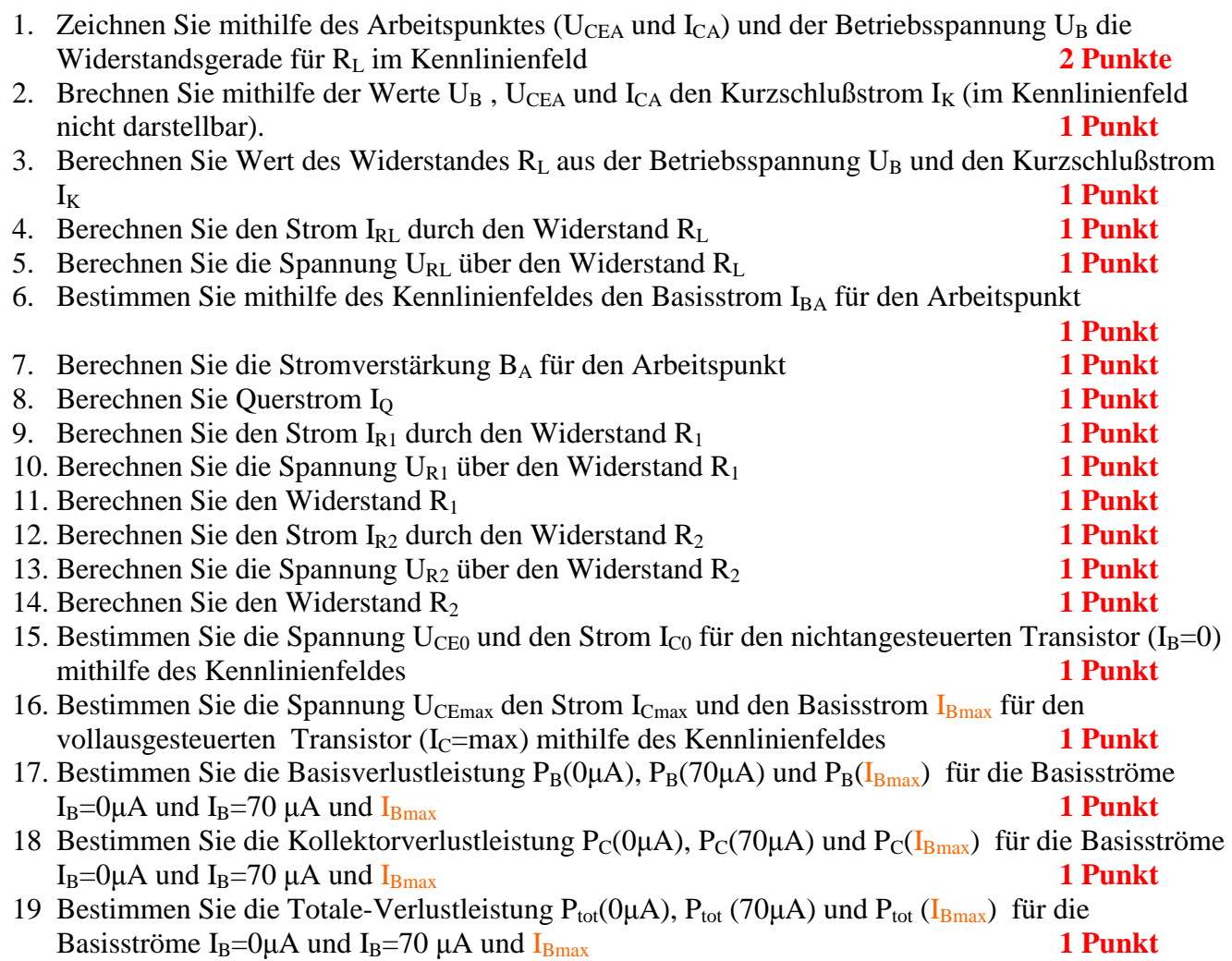

Die Spannung unter Punkt 15 entspricht dem realen "high" - Ausgangspegel und die unter Punkt 16 dem realen "low" - Ausgangspegel. Die Spannung U<sub>CEmax</sub> ist gerade am kleinsten wenn der Strom ICmax am größten ist.

**Bemerkung: Alle Werte sind auf 4 Stellen zu berechnen. Beim Ablesen aus den Kennlinienfeldern genügen 2-3 Stellen. Wenn notwendig auf den nächstliegenden Strich runden. Im Zweifelsfall den nächst höheren wählen. Bei den Basisströmen ist möglicherweise zu interpolieren..** 

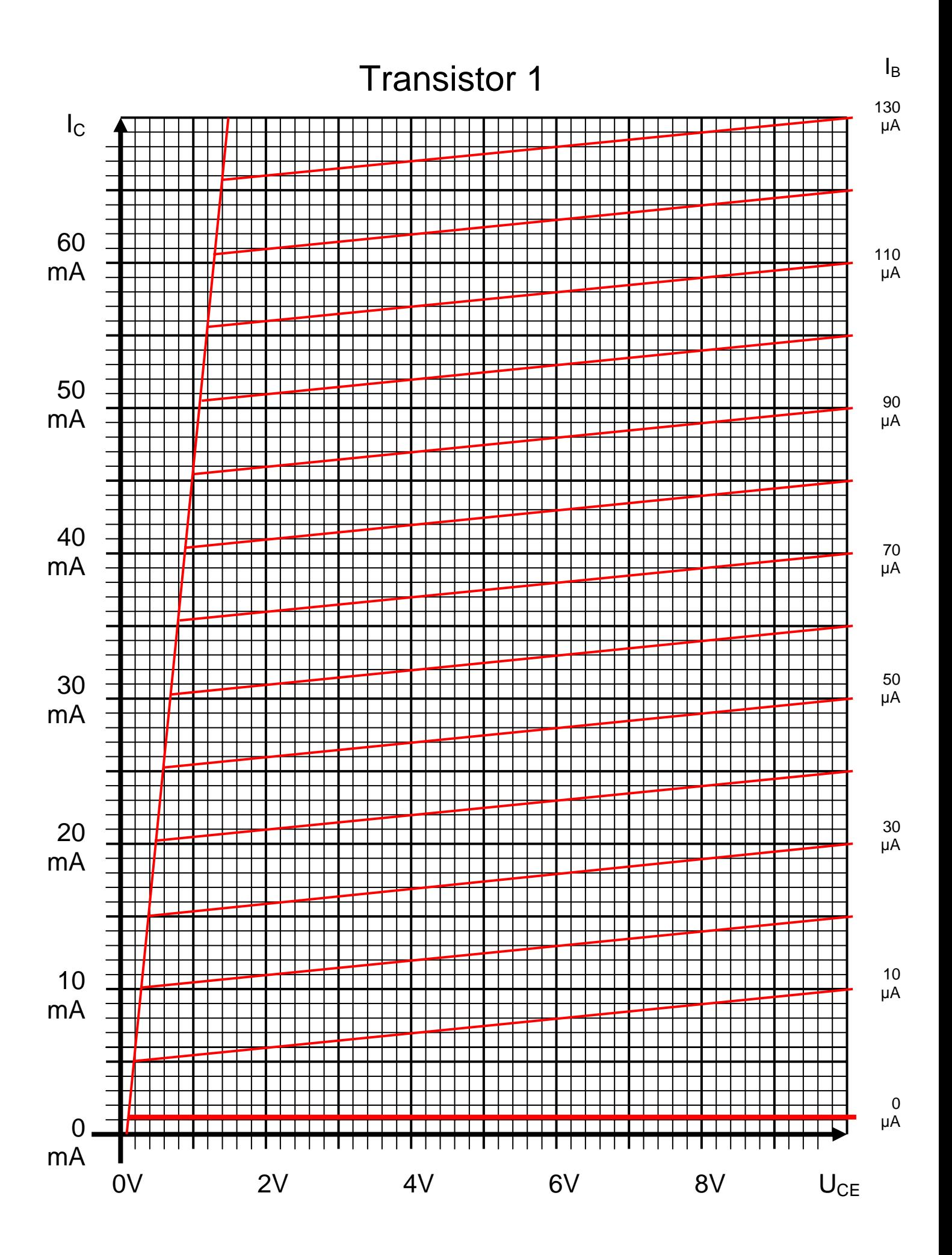

Oft sind die Bezugspunkte  $I_K$  und  $U_L = U_E$  außerhalb des Zeichenbereiches

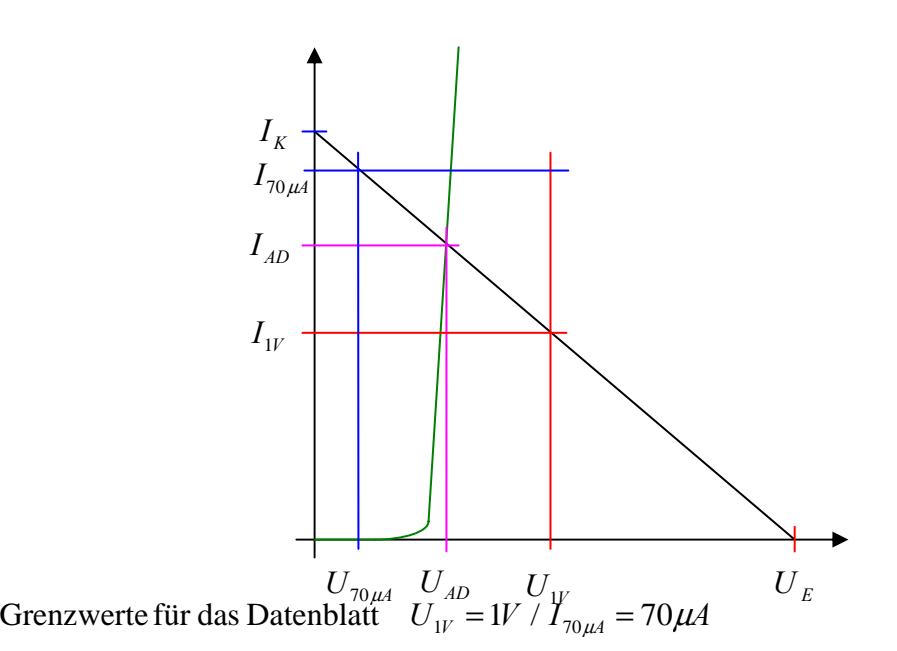

$$
I_{K} = \frac{U_{E}}{R_{B}}
$$
  
\n
$$
R_{B} = \frac{U_{E}}{I_{K}} = \frac{U_{E} - U_{AD}}{I_{AD}} = \frac{U_{E} - U_{1V}}{I_{1V}} \implies I_{1V} = \frac{U_{E} - U_{1V}}{R_{B}}
$$
  
\n
$$
R_{B} = \frac{U_{E} - U_{AD}}{I_{AD}} = \frac{U_{E} - U_{70\mu A}}{I_{70\mu A}} \implies U_{70\mu A} = U_{E} - I_{70\mu A}R_{B}
$$

*Beispiel für*  $U_E = 2V$ 

*A k V I*  $U_F = 2V$   $I_K = \frac{U}{I_K}$ *Eingangskennlinie* :  $U_E = 2V$   $R_B = 25k\Omega$ *K*  $E = 2V$   $I_K = \frac{U_E}{I} = \frac{2V}{2510} = 80$ 25  $= 2V$   $I_K = \frac{U_E}{I_K} = \frac{2V}{25k\Omega} = 80\mu$ 

*A k*  $V - 1V$ *R*  $I_{1V} = \frac{U_E - U}{R}$ *Eingangskennlinie* :  $U_E = 2V$   $U_{1V} = 1V$   $R_B = 25k\Omega$ *B*  $V = \frac{U_E - U_{1V}}{R} = \frac{2V - V}{251Q} = 40$ 25  $\frac{U_E - U_W}{R_B} = \frac{2V - 1V}{25k\Omega} = 40\mu$ 

 $U_{70\mu A} = U_E - I_{70\mu A}R_B = 2V - 70\mu A \cdot 25k\Omega = 2V - 1.75V = 0.25V$ *Eingangskennlinie* :  $U_E = 2V$   $I_{70\mu A} = 70\mu A$   $R_B = 25k\Omega$ 

#### **Bemerkung:**

 **Für alle Aufgaben gilt:** 

- **1. In allen Formeln mit Zahlen sind die Maßeinheiten mitzuschleifen.**
- **2. Bei den Endergebnissen sind die Maßeinheiten zu verwenden, die, wenn vorhanden, aus einem Buchstaben bestehen. Während der Rechnung können Sie nach eigenem Ermessen verfahren.**
- **3. Bei den Endergebnissen sind die 10±3 Präfixe konsequent zu verwenden. Während der Rechnung können Sie nach eigenem Ermessen verfahren.**
- **Präfixe nur verwenden, wenn eine Maßeinheit dahinter ist.**
- **4. Alle Aufgaben auf insgesamt 4 Stellen genau berechnen, wenn in Aufgabe nicht anders angegeben.**
- **5. Die Aufaben sind zu nummerieren, auch die Teilaufgaben.**
- **6. Der Rechenweg muß ersichtlich sein. Gegebenenfalls das Schmierblatt anheften.**
- **7. Jedes Blatt ist wie folgt zu nummerieren Seite/Gesamtzahl der Seiten (z.B. Seite 6/8)**

#### **Nichtbeachtung wird mit Punktabzug geahndet!**

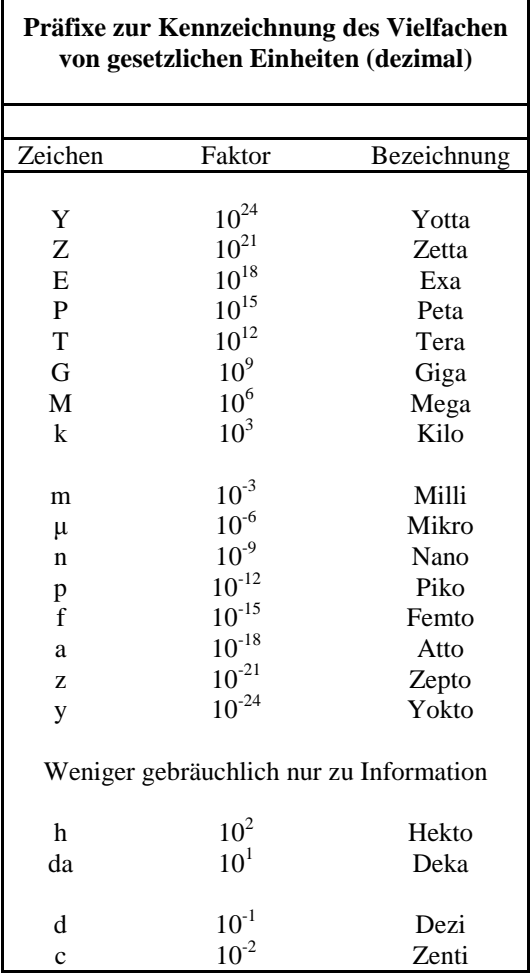

Umgang mit den Präfixen am Beispiel einer 4 stelligen Genauigkeit:

- - - , - Präfix Maßeinheit

- - , - - Präfix Maßeinheit

-, - - - Präfix Maßeinheit

Beispiele:

216,4μF; 33,45kHz; 2,456MΩ; 7,482A

### **Lösung:**

### **4. Aufgabenkomplex - 1. Aufgabe**

### **Vorwiderstände von Silizium- und Leuchtdioden (LED)**

#### Aufgaben:

1. Bestimmen Sie die Leerlaufspannungen  $U_{LR1} \dots U_{LR4}$  für die Widerstände  $R_1 \dots R_4$ 

$$
U_{LR1} = U_{LR2} = U_{L31} = U_{LR4} = U_{E} = 8V
$$

2. Bestimmen Sie die Ströme  $I_{AD1}$  ...  $I_{AD4}$  der Arbeitspunkte

aus dem Kennlinien abgelesen:

$$
U_{AD1} = 0,8V \Rightarrow I_{AD1} = 29,5mA
$$
  
\n
$$
U_{AD2} = 1,8V \Rightarrow I_{AD2} = 30mA
$$
  
\n
$$
U_{AD3} = 2,4V \Rightarrow I_{AD3} = 25mA
$$
  
\n
$$
U_{AD4} = 3,5V \Rightarrow I_{AD4} = 20mA
$$

3. Bestimmen Sie die Widerstände  $R_1 \dots R_4$  mittels  $U_E$ ,  $U_{AD}$  *und*  $I_{AD}$ 

$$
R_{i} = \frac{U_{Ri}}{I_{Ri}} = \frac{U_{E} - U_{Di}}{I_{Di}}
$$

$$
U_E = 8V; \quad U_{AD1} = 0.8V; \quad I_{AD1} = 29,5mA \quad \Rightarrow \quad R_1 = \frac{8V - 0.8V}{29,5mA} = \frac{7,2V}{29,5mA} = 0,2441k\Omega = 244,1\Omega
$$
  

$$
U_E = 8V; \quad U_{AD2} = 1,8V; \quad I_{AD2} = 30mA \quad \Rightarrow \quad R_2 = \frac{8V - 1.8V}{30mA} = \frac{6,2V}{30mA} = 0,2067 k\Omega = 206,7\Omega
$$
  

$$
U_E = 8V; \quad U_{AD3} = 2,4V; \quad I_{AD3} = 25mA \quad \Rightarrow \quad R_3 = \frac{8V - 2.4V}{25mA} = \frac{5,6V}{25mA} = 0,224k\Omega = 224\Omega
$$
  

$$
U_E = 8V; \quad U_{AD4} = 3,5V; \quad I_{AD4} = 20mA \quad \Rightarrow \quad R_4 = \frac{8V - 3.5V}{20mA} = \frac{4,5V}{20mA} = 0,225k\Omega = 225\Omega
$$

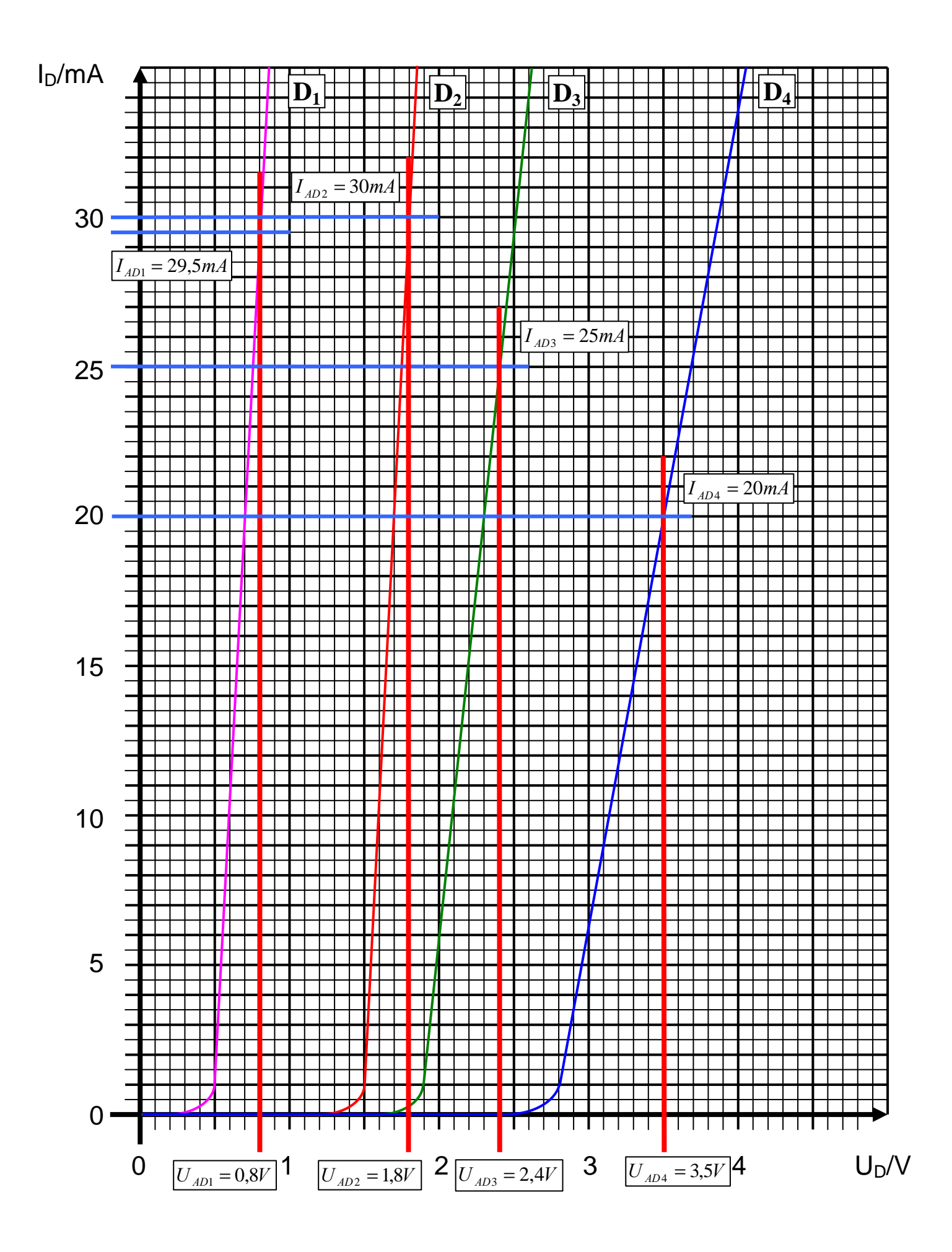

4. Bestimmen Sie die Ströme  $I_{5V-1}$  ...  $I_{5V-4}$  für die 4 Widerstandsgeraden (da die Leeerlaufspannung ist nicht auf dem Blatt ist). Das Kennlinienblatt darf nicht verlängert werden

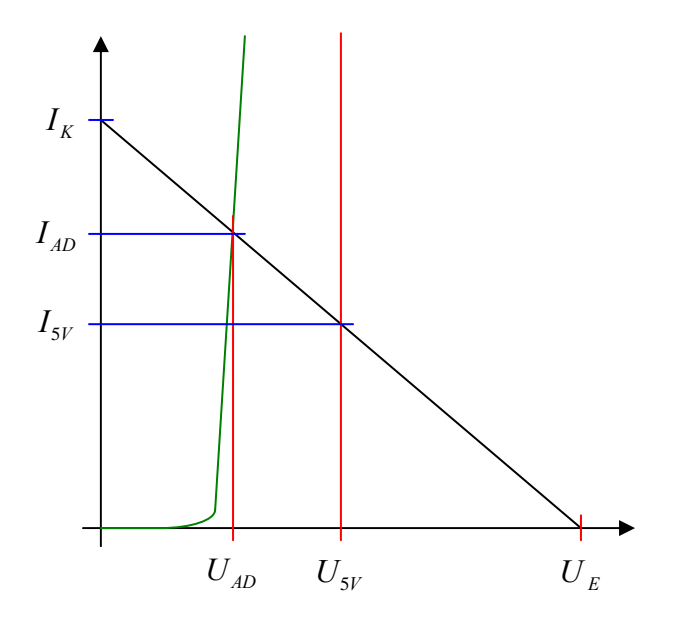

$$
\frac{U_E - U_{AD}}{I_{AD}} = \frac{U_E - U_{5V}}{I_{5V}} \Rightarrow I_{5V} = \frac{U_E - U_{5V}}{U_E - U_{AD}} \cdot I_{AD}
$$

 $mA = 0,4167 \cdot 29,5mA = 12,29mA$ *V*  $mA = \frac{3V}{2}$  $W - 0.8V$  $I_{5V-1} = \frac{8V-5V}{8V} \cdot 29,5 mA = \frac{3V}{7.2V} \cdot 29,5 mA = 0,4167 \cdot 29,5 mA = 12,29$ *Diode* 1:  $U_E = 8V$   $U_{5V} = 5V$   $U_{AD1} = 0.8V$   $I_{AD1} = 29.5mA$ 7,2  $29,5mA = \frac{3}{2}$  $8V - 0,8$  $8V - 5$  $\frac{8V-5V}{8V-0.8V}$  · 29,5mA =  $\frac{3V}{7.2V}$  · 29,5mA = 0,4167 · 29,5mA =

Diode 2: 
$$
U_E = 8V
$$
  $U_{5V} = 5V$   $U_{AD2} = 1,8V$   $I_{AD2} = 30mA$   
\n $I_{5V-2} = \frac{8V - 5V}{8V - 1,8V} \cdot 30mA = \frac{3V}{6,2V} \cdot 30mA = 0,4839 \cdot 30mA = 14,52mA$ 

 $mA = 0,5357 \cdot 25mA = 13,39mA$ *V*  $mA = \frac{3V}{\sigma}$  $V - 2,4V$  $I_{5V-3} = \frac{8V-5V}{8V} \cdot 25mA = \frac{3V}{5\sqrt{V}} \cdot 25mA = 0,5357 \cdot 25mA = 13,39$ *Diode* 3:  $U_E = 8V$   $U_{5V} = 5V$   $U_{AD3} = 2.4V$   $I_{AD3} = 25mA$ 5,6  $25mA = \frac{3}{5}$  $8V - 2,4$  $8V - 5$  $_{5V-3} = \frac{8V - 5V}{8V - 2.4V} \cdot 25mA = \frac{3V}{5.6V} \cdot 25mA = 0,5357 \cdot 25mA =$ 

 $mA = 0,6667 \cdot 20mA = 13,33mA$ *V*  $mA = \frac{3V}{1.7}$  $V - 3.5V$  $I_{5V-4} = \frac{8V - 5V}{8V} \cdot 20mA = \frac{3V}{4.5V} \cdot 20mA = 0,6667 \cdot 20mA = 13,33$ *Diode* 4:  $U_E = 8V$   $U_{5V} = 5V$   $U_{AD4} = 3.5V$   $I_{AD4} = 20mA$ 4,5  $20mA = \frac{3}{4}$  $8V - 3,5$  $8V - 5$  $_{5V-4} = \frac{8V - 5V}{8V - 3.5V} \cdot 20mA = \frac{3V}{4.5V} \cdot 20mA = 0,6667 \cdot 20mA =$ 

5. Bestimmen Sie die Kurzschlussströme  $I_{KR1} \dots I_{KR4} \ (I_{KRn} = U_E / R_n)$  für die Widerstände  $R_1 \dots R_4$ .

$$
I_{KRi} = \frac{U_E}{R_i}
$$

$$
U_E = 8V; \quad R_1 = 244,1\Omega \quad \Rightarrow \quad I_{KR1} = \frac{8V}{244,1\Omega} = 0,03277 \text{ A} = 32,77 \text{ mA}
$$
\n
$$
U_E = 8V; \quad R_2 = 206,7\Omega \quad \Rightarrow \quad I_{KR2} = \frac{8V}{206,7\Omega} = 0,03870 \text{ A} = 38,7 \text{ mA}
$$
\n
$$
U_E = 8VV; \quad R_3 = 224 \text{ k}\Omega \quad \Rightarrow \quad I_{KR3} = \frac{8V}{224 \text{ k}\Omega} = 0,03571 \text{ A} = 35,71 \text{ mA}
$$
\n
$$
U_E = 8VV; \quad R_4 = 225\Omega \quad \Rightarrow \quad I_{KR4} = \frac{8V}{225\Omega} = 0,03556 \text{ A} = 35,56 \text{ mA}
$$

6. Konstruieren Sie die Widerstandsgeraden. Bestimmen Sie dazu, wenn notwendig, die Spannungen  $U_{35mA-1}$  ...  $U_{35mA-4}$  (notwendig, wenn der Kurzschlussstrom nicht auf der I<sub>D</sub>-Geraden ist)

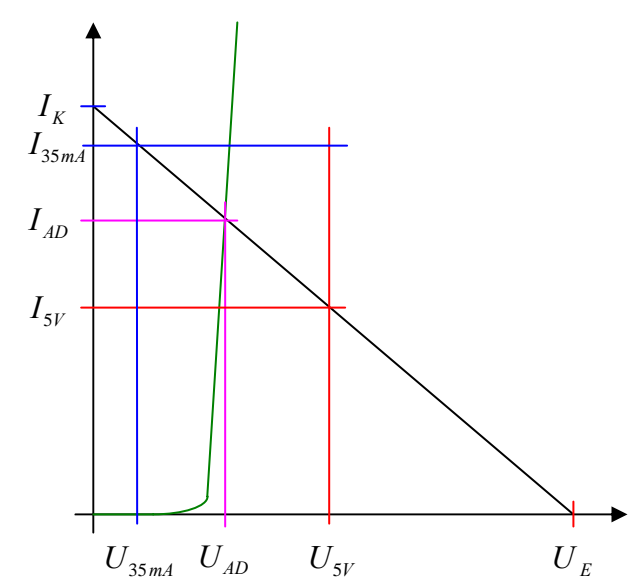

$$
R = \frac{U_E - U_{AD}}{I_{AD}} = \frac{U_E - U_{SV}}{I_{SV}} = \frac{U_E - U_{35mA}}{I_{35mA}} \Rightarrow U_{35mA} = U_E - \frac{I_{35mA}}{I_{AD}}(U_E - U_{AD})
$$

Diode 2: 
$$
U_E = 8V
$$
  $I_{35mA} = 35mA$   $U_{AD2} = 1,8V$   $I_{AD2} = 30mA$   
\n $U_{35mA-2} = 8V - \frac{35mA}{30mA}(8V - 1,8V) = 8V - 1,167 \cdot 6,2V = 8V - 7,235V = 0,765V = 765mV$   
\nDiode 3:  $U_E = 8V$   $I_{35mA} = 35mA$   $U_{AD2} = 2,4V$   $I_{AD2} = 25mA$   
\n $U_{35mA-2} = 8V - \frac{35mA}{25mA}(8V - 2,4V) = 8V - 1,4 \cdot 5,6V = 8V - 7,84V = 0,16V = 160mV$   
\nDiode 4:  $U_E = 8V$   $I_{35mA} = 35mA$   $U_{AD4} = 3,5V$   $I_{AD4} = 20mA$   
\n $U_{35mA-4} = 8V - \frac{35mA}{20mA}(8V - 3,5V) = 8V - 1,75 \cdot 4,5V = 8V - 7,875V = 0,125V = 125mV$ 

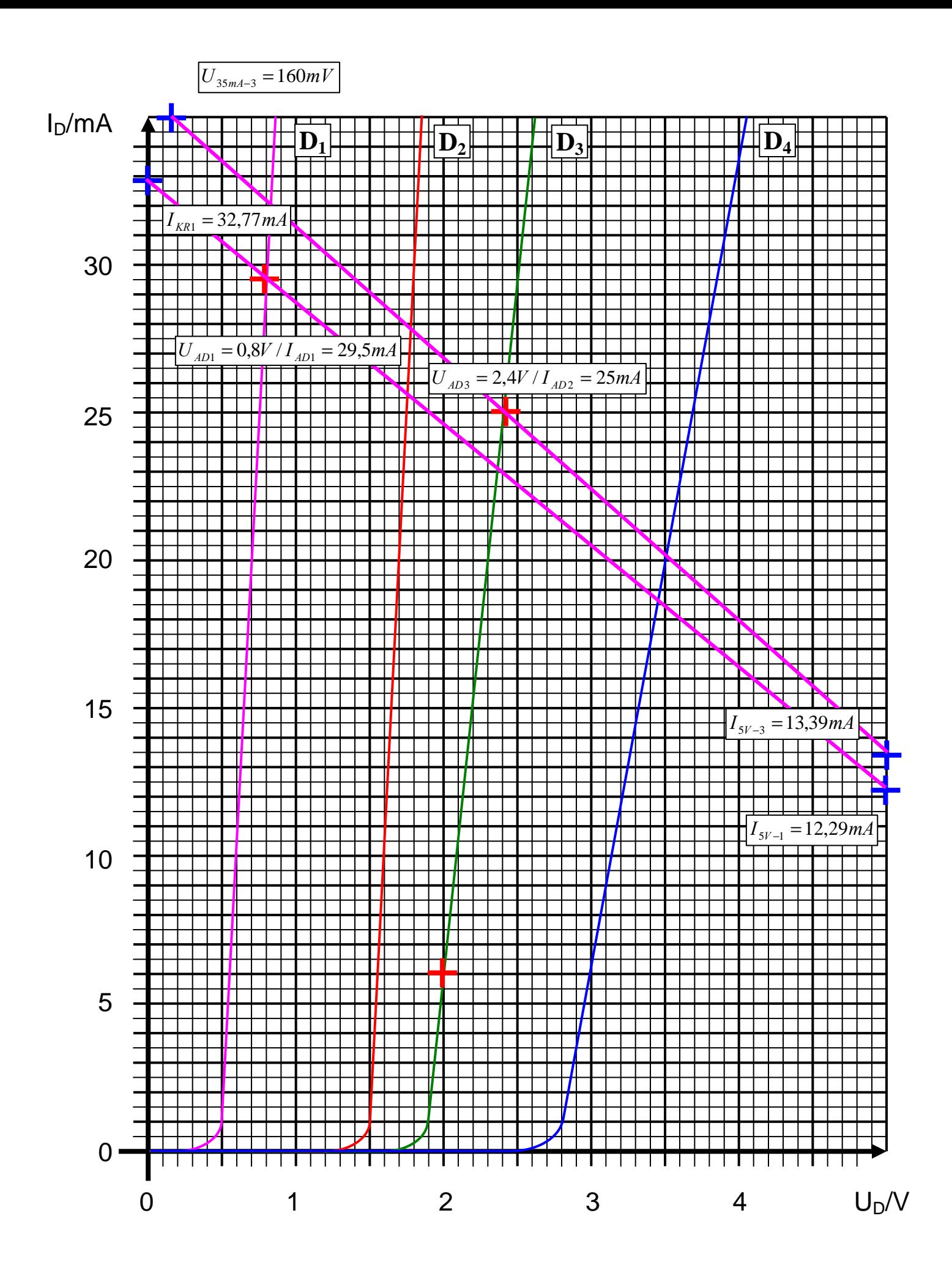

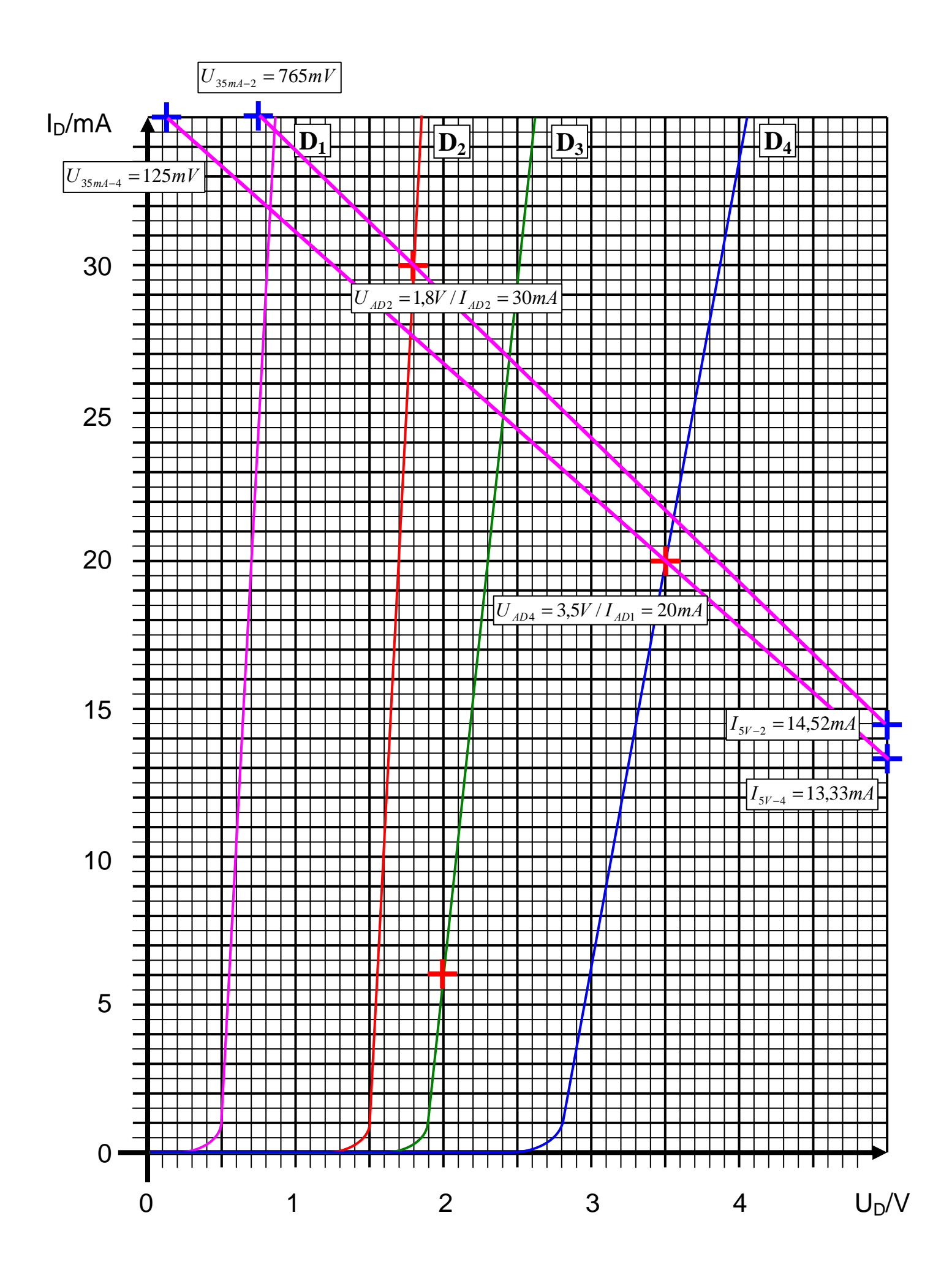

### **Lösung:**

### 4**. Aufgabenkomplex - 2. Aufgabe**

#### **Berechnung einer Transistorschaltung**

Aufgabe: Berechnen Sie die Widerstände der Schaltung.

1. Zeichnen Sie mithilfe des Arbeitspunktes ( $U_{CEA}$  und  $I_{CA}$ ) und der Betriebsspannung  $U_B$  die Widerstandsgerade für R<sub>L</sub> im Kennlinienfeld

$$
U_B = 8V
$$
  

$$
U_{CEA} = 4V
$$
  

$$
I_{CA} = 37mA
$$

2. Brechnen Sie mithilfe der Werte  $U_B$ ,  $U_{CEA}$  und  $I_{CA}$  den Kurzschlußstrom  $I_K$  (im Kennlinienfeld nicht darstellbar).

$$
\frac{U_B - U_{CEA}}{I_{CA}} = \frac{U_B}{I_k} \Rightarrow I_k = \frac{U_B \cdot I_{CA}}{U_B - U_{CEA}}
$$
  
Transistor:  $U_B = 8V$   $U_{CEA} = 4V$   $I_{CA} = 37mA$   

$$
I_k = \frac{8V \cdot 37mA}{8V - 4V} = \frac{8V \cdot 37mA}{4V} = 74mA
$$

3. Berechnen Sie Wert des Widerstandes  $R_L$  aus der Betriebsspannung  $U_B$  und den Kurzschlußstrom  $I_{K}$ 

$$
R_{L} = \frac{U_{B} - U_{CEA}}{I_{CA}} = \frac{U_{B}}{I_{k}}
$$
  
Transistor:  $U_{B} = 8V$   $I_{k} = 74mA$   
 $I_{k} = \frac{8V}{74mA} = 108,1\Omega$ 

4. Berechnen Sie den Strom IRL durch den Widerstand RL

 $I_{RL} = 37mA$ *Transistor* :  $I_{CA} = 37mA$  $I_{\scriptscriptstyle{RL}} = I$ *RL CA*  $RL = LCA$ 37 :  $I_{C4} = 37$ = = =

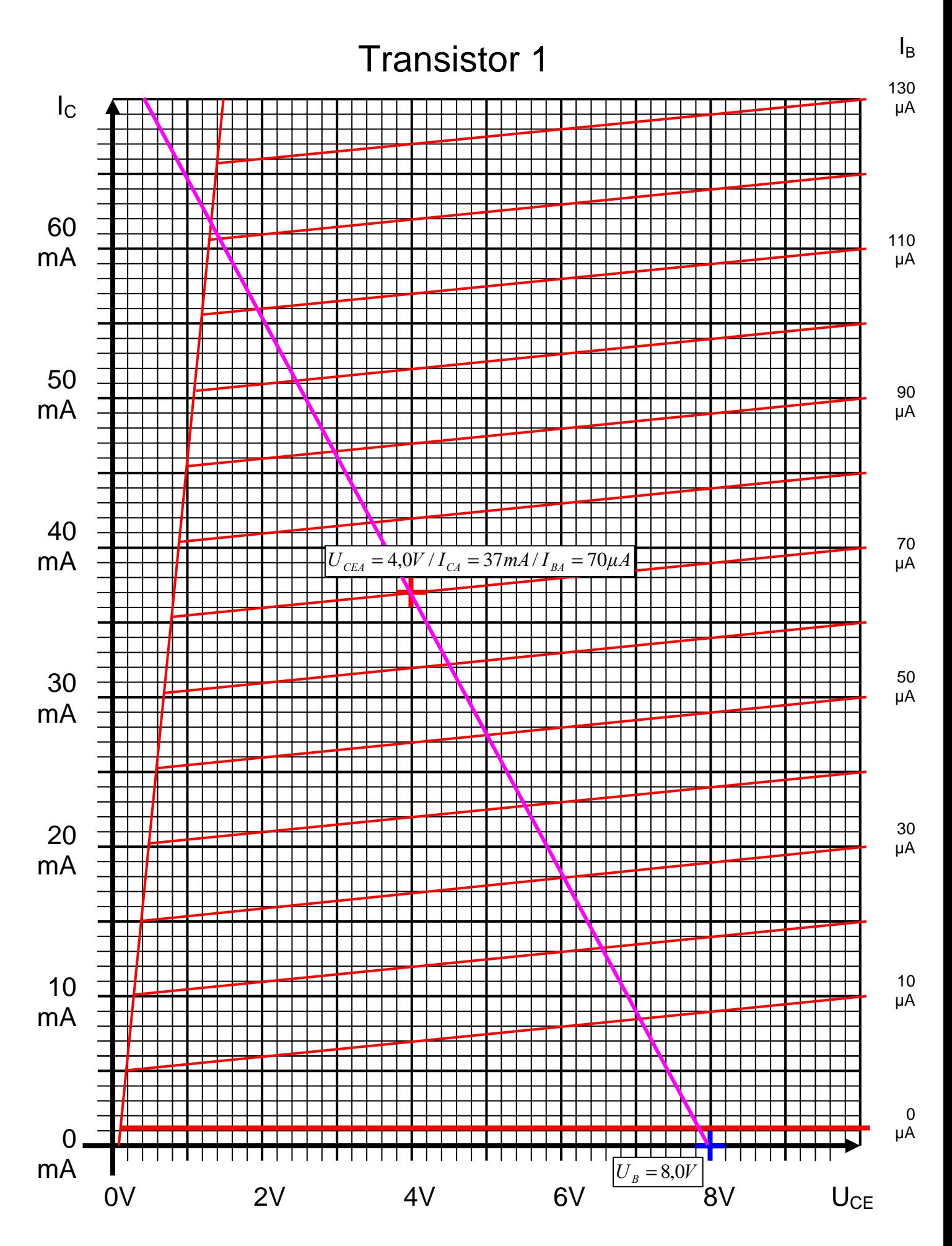

Word Datei: s-e04p\_ws06-002 - Dr. H.-J. Lieske - Seite 16

5. Berechnen Sie die Spannung URL über den Widerstand RL

$$
U_B = U_{CEA} + U_{RL} \implies U_{RL} = U_B - U_{CEA}
$$
  
Transistor:  $U_B = 8V$   $U_{CEA} = 4V$   
 $U_{RL} = 8V - 4V = 4V$ 

6. Bestimmen Sie mithilfe des Kennlinienfeldes den Basisstrom IBA für den Arbeitspunkt

$$
I_{BA} = 70 \mu A
$$

7. Berechnen Sie die Stromverstärkung BA für den Arbeitspunkt

$$
B_A = \frac{I_{CA}}{I_{BA}}
$$
  
Transistor:  $I_{CA} = 37mA$   $I_{BA} = 70 \mu A$   

$$
B_A = \frac{37mA}{70 \mu A} = 528,6
$$

8. Berechnen Sie Querstrom IQ

$$
I_Q = 5 \cdot I_{BA}
$$
  
Transistor:  $I_{BA} = 70 \mu A$   
 $I_Q = 5 \cdot 70 \mu A = 350 \mu A$ 

- 9. Berechnen Sie den Strom I<sub>R1</sub> durch den Widerstand R<sub>1</sub>
- 10. Berechnen Sie die Spannung U<sub>R1</sub> über den Widerstand R<sub>1</sub>
- 11. Berechnen Sie den Widerstand R1

$$
U_{R1} = U_B - U_{BEA} \t I_{R1} = I_{BA} + I_Q \t R_1 = \frac{U_{R1}}{I_{R1}}
$$
  
Transistor:  $U_B = 8V$   $U_{BEA} = 700mV$   $I_{BA} = 70\mu A$   $I_Q = 350\mu A$   
 $U_{R1} = 8V - 0,7V = 7,3V$   $I_{R1} = 70\mu A + 350\mu A = 420\mu A$   
 $R_1 = \frac{7,3V}{420\mu A} = 17,38k\Omega$ 

- 12. Berechnen Sie den Strom $I_{R2}$ durch den Widerstand  $R_2$
- 13. Berechnen Sie die Spannung U<sub>R2</sub> über den Widerstand R<sub>2</sub>

14. Berechnen Sie den Widerstand R2

$$
U_{R2} = U_{BEA} \t I_{R2} = I_Q \t R_2 = \frac{U_{R2}}{I_{R2}}
$$
  
Transistor:  $U_{BEA} = 700mV \t I_Q = 350\mu A$   
 $U_{R2} = 0.7V \t I_{R2} = 350\mu A$   
 $R_2 = \frac{0.7V}{350\mu A} = 2k\Omega$ 

15. Bestimmen Sie die Spannung U<sub>CE0</sub> und den Strom I<sub>C0</sub> für den nichtangesteuerten Transistor (I<sub>B</sub>=0) mithilfe des Kennlinienfeldes

$$
Aus dem Kennlinienfeld: \qquad U_{CE0} = 7.8V/I_{C0} = 1mA/I_{B0} = 0mA
$$

- 16. Bestimmen Sie die Spannung U<sub>CEmax</sub> den Strom I<sub>Cmax</sub> und den Basisstrom I<sub>Bmax</sub> für den vollausgesteuerten Transistor (I<sub>C</sub>=max) mithilfe des Kennlinienfeldes
	- Aus dem Kennlinienfeld:  $U_{CE \text{ max}} = 1.3V/I_{C \text{ max}} = 61.5mA/I_{B \text{ max}} = 122 \mu A$
- 17. Bestimmen Sie die Basisverlustleistung  $P_B(0\mu A)$ ,  $P_B(70\mu A)$  und  $P_B(I_{Bmax})$  für die Basisströme I<sub>B</sub>=0μA und I<sub>B</sub>=70 μA und I<sub>Bmax</sub>

$$
P_B(I_B) = U_{BE} \cdot I_B
$$
  
\n
$$
U_{BE} = 0.7V \quad I_B = 0 \mu A \quad \Rightarrow \quad P_B(0 \mu A) = 0.7V \cdot 0 \mu A = 0 \mu W
$$
  
\n
$$
U_{BE} = 0.7V \quad I_B = 70 \mu A \quad \Rightarrow \quad P_B(70 \mu A) = 0.7V \cdot 70 \mu A = 49 \mu W
$$
  
\n
$$
U_{BE} = 0.7V \quad I_{Bmax} = 122 \mu A \quad \Rightarrow \quad P_B(122 \mu A) = 0.7V \cdot 122 \mu A = 85.4 \mu W
$$

18 Bestimmen Sie die Kollektorverlustleistung P<sub>C</sub>(0µA), P<sub>C</sub>(70µA) und P<sub>C</sub>(I<sub>Bmax</sub>) für die Basisströme I<sub>B</sub>=0μA und I<sub>B</sub>=70 μA und I<sub>Bmax</sub>

$$
P_C(I_B) = U_{CE} \cdot I_C
$$
  
\n
$$
I_B = 0 \mu A \qquad U_{CE} = 7.8V \qquad I_C = 1 mA \qquad \Rightarrow \qquad P_C(0 \mu A) = 7.8V \cdot 1 mA = 7.8mW
$$
  
\n
$$
I_B = 70 \mu A \qquad U_{CE} = 4.0V \qquad I_C = 37 mA \qquad \Rightarrow \qquad P_C(70 \mu A) = 4.0V \cdot 37 mA = 148 mW
$$
  
\n
$$
I_B = 122 \mu A \qquad U_{CE} = 1.3V \qquad I_C = 61,5 mA \qquad \Rightarrow \qquad P_C(122 \mu A) = 1.3V \cdot 61,5 mA = 79,95 mW
$$

19 Bestimmen Sie die Totale-Verlustleistung  $P_{tot}(0\mu A)$ ,  $P_{tot}(70\mu A)$  und  $P_{tot}(I_{Bmax})$  für die Basisströme  $I_B=0\mu A$  und  $I_B=70\mu A$  und  $I_{Bmax}$ 

$$
P_{Ctot}(I_B) = P_B(I_B) + P_C(I_B) \quad (= U_{BE} \cdot I_B + U_{CE} \cdot I_C)
$$
  
\n
$$
I_B = 0 \mu A \qquad P_B(0 \mu A) = 0 \mu W \qquad P_C(0 \mu A) = 7,8 mW
$$
  
\n
$$
\Rightarrow P_{tot}(0 \mu A) = 0 \mu W + 7,8 mW = 7,8 mW
$$
  
\n
$$
I_B = 70 \mu A \qquad P_B(70 \mu A) = 49 \mu W \qquad P_C(60 \mu A) = 148 mW
$$
  
\n
$$
\Rightarrow P_C(70 \mu A) = 49 \mu W + 148 mW = 148,049 mW \approx 148 mW
$$
  
\n
$$
I_B = 122 \mu A \qquad P_B(122 \mu A) = 85,4 \mu W \qquad P_C(122 \mu A) = 79,95 mW
$$
  
\n
$$
\Rightarrow P_C(122 \mu A) = 85,4 \mu W + 79,95 mW = 80,04 mW
$$

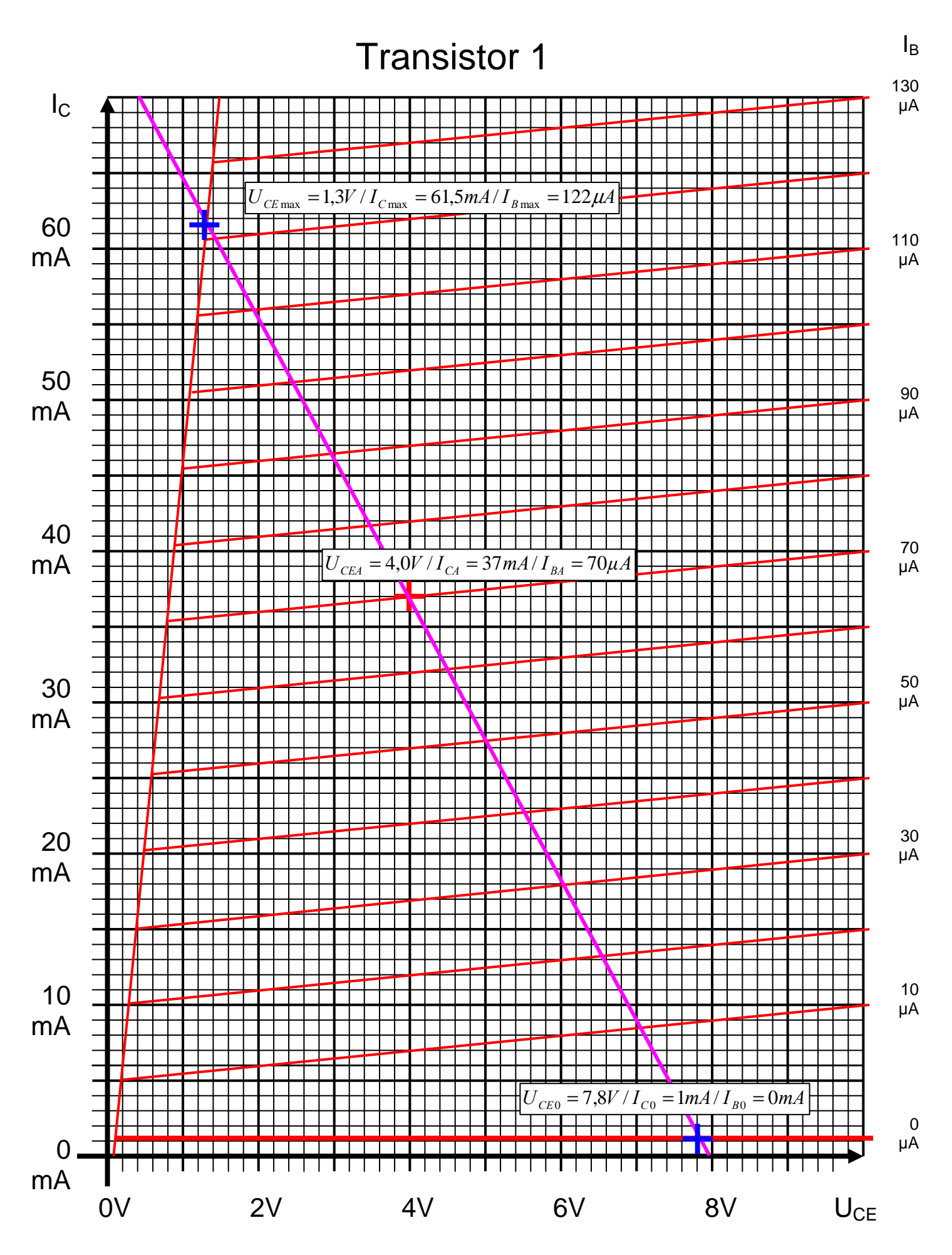